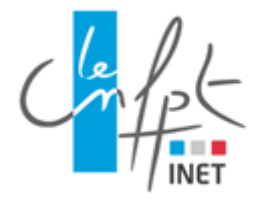

# **INET STRASBOURG**

# **Pôle de compétences santé et sécurité au travail**

## **WEBINAIRES**

## **« Initiation aux gestes barrières »**

Des gestes simples pour éviter la contamination au travail

**La pandémie liée au COVID 19 confronte notre pays à une crise sanitaire sans précédent. Dans cette situation exceptionnelle la question de la prévention du risque sanitaire est essentielle. Le CNFPT se mobilise et se doit de promouvoir l'adoption de mesures de prévention protégeant à la fois la santé des agents territoriaux et celle des citoyens. Rappeler que les mesures d'hygiène permettent de limiter les risques de transmissions des maladies est primordial.** 

**Dans ce contexte, le pôle de compétences santé et sécurité au travail vous propose une série de 5 webinaires accessibles gratuitement depuis adobe connect.** 

Objectifs du webinaire :

- $\square$  Etre capable de mettre en œuvre les gestes barrières au sein de votre collectivité
- $\Box$  Appliquer et faire appliquer ces mesures à l'ensemble des collaborateurs
- □ Comprendre l'importance de ces mesures

## Animateur :

- Alan Barreto, formateur SST certifié et formateur premier secours en équipe

## Contact :

- Dominique RIEHL, responsable du pôle de compétence santé et sécurité au travail, INET de Strasbourg

## INFORMATIONS PRATIQUES :

Le suivi des webinaires nécessite une inscription préalable qui vous permettra d'enregistrer une adresse mail où vous sera envoyé le lien du Webinaire la veille de celui-ci. Nous vous invitons donc à vous inscrire. L'inscription y est rapide et gratuite !

## **Le jeudi 7 mai 2020 de 10h à 12h** :

[https://forms.office.com/Pages/ResponsePage.aspx?id=ItGybUl0oEio](https://forms.office.com/Pages/ResponsePage.aspx?id=ItGybUl0oEio-evCo_oOUnKzRNxDwT9Ej-RReA0-fexUNkMxMzZSSUNSV0dRVVlTRVhNUkZQNlhZQS4u)[evCo\\_oOUnKzRNxDwT9Ej-RReA0-fexUNkMxMzZSSUNSV0dRVVlTRVhNUkZQNlhZQS4u](https://forms.office.com/Pages/ResponsePage.aspx?id=ItGybUl0oEio-evCo_oOUnKzRNxDwT9Ej-RReA0-fexUNkMxMzZSSUNSV0dRVVlTRVhNUkZQNlhZQS4u)

## **Le lundi 11 mai 2020 de 10h à 12h :**

[https://forms.office.com/Pages/ResponsePage.aspx?id=ItGybUl0oEio-evCo\\_oOUnKzRNxDwT9Ej-RReA0](https://forms.office.com/Pages/ResponsePage.aspx?id=ItGybUl0oEio-evCo_oOUnKzRNxDwT9Ej-RReA0-fexUOVlESURFOFZRQ0M5UTRIUVJXQ1VCT1dXVi4u) [fexUOVlESURFOFZRQ0M5UTRIUVJXQ1VCT1dXVi4u](https://forms.office.com/Pages/ResponsePage.aspx?id=ItGybUl0oEio-evCo_oOUnKzRNxDwT9Ej-RReA0-fexUOVlESURFOFZRQ0M5UTRIUVJXQ1VCT1dXVi4u)

#### **Le mardi 12 2020 de 10h à 12h :**

[https://forms.office.com/Pages/ResponsePage.aspx?id=ItGybUl0oEio](https://forms.office.com/Pages/ResponsePage.aspx?id=ItGybUl0oEio-evCo_oOUnKzRNxDwT9Ej-RReA0-fexUMlk3Q0NIMzVORlJBTzVTRk9SWDlMMVpVVC4u)[evCo\\_oOUnKzRNxDwT9Ej-RReA0-fexUMlk3Q0NIMzVORlJBTzVTRk9SWDlMMVpVVC4u](https://forms.office.com/Pages/ResponsePage.aspx?id=ItGybUl0oEio-evCo_oOUnKzRNxDwT9Ej-RReA0-fexUMlk3Q0NIMzVORlJBTzVTRk9SWDlMMVpVVC4u)

#### **Le mercredi 13 mai 2020 de 10h à 12h :**

[https://forms.office.com/Pages/ResponsePage.aspx?id=ItGybUl0oEio-evCo\\_oOUnKzRNxDwT9Ej-RReA0](https://forms.office.com/Pages/ResponsePage.aspx?id=ItGybUl0oEio-evCo_oOUnKzRNxDwT9Ej-RReA0-fexUN0VJSk9RN1Y0REZFQzhUTTlKTEwxWllHTC4u) [fexUN0VJSk9RN1Y0REZFQzhUTTlKTEwxWllHTC4u](https://forms.office.com/Pages/ResponsePage.aspx?id=ItGybUl0oEio-evCo_oOUnKzRNxDwT9Ej-RReA0-fexUN0VJSk9RN1Y0REZFQzhUTTlKTEwxWllHTC4u)

#### **Le jeudi 14 mai 2020 de 10h à 12h :**

[https://forms.office.com/Pages/ResponsePage.aspx?id=ItGybUl0oEio-evCo\\_oOUnKzRNxDwT9Ej-RReA0](https://forms.office.com/Pages/ResponsePage.aspx?id=ItGybUl0oEio-evCo_oOUnKzRNxDwT9Ej-RReA0-fexUQUdaRFdSNTRBVEZSQjI5SFpYWlZINUNXTy4u) [fexUQUdaRFdSNTRBVEZSQjI5SFpYWlZINUNXTy4u](https://forms.office.com/Pages/ResponsePage.aspx?id=ItGybUl0oEio-evCo_oOUnKzRNxDwT9Ej-RReA0-fexUQUdaRFdSNTRBVEZSQjI5SFpYWlZINUNXTy4u)

Connectez-vous de préférence directement depuis l'application Adobe Connect et, si possible, 15 minutes avant afin de bien tester votre connexion.

#### **Si vous n'avez jamais participé une réunion Adobe Connect, testez votre connexion :**

[https://cnfpt-formation.adobeconnect.com/common/help/fr/support/meeting\\_test.htm](https://cnfpt-formation.adobeconnect.com/common/help/fr/support/meeting_test.htm) Consultez la présentation générale : <http://www.adobe.com/fr/products/adobeconnect.html>

Pour télécharger gratuitement l'application Adobe Connect :

<https://helpx.adobe.com/fr/adobe-connect/installconfigure/install-application-for-desktop.html>

**Inscription aux e-communautés thématiques de votre de choix** : [https://e-communautes.cnfpt.fr](https://e-communautes.cnfpt.fr/)